# <span id="page-0-0"></span>wheatprobe

August 7, 2024

wheatprobe *Probe sequence for microarrays of type wheat.*

# Description

This data object was automatically created by the package AnnotationForge version 1.11.21.

## Usage

data(wheatprobe)

#### Format

A data frame with 674353 rows and 6 columns, as follows.

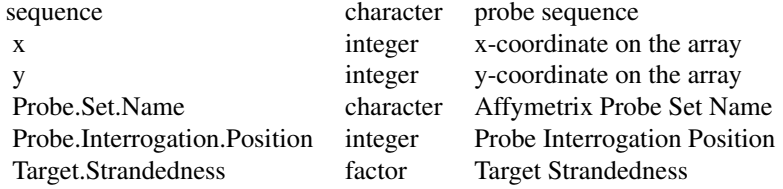

## Source

The probe sequence data was obtained from http://www.affymetrix.com. The file name was wheat\\_probe\\_tab.

# Examples

```
wheatprobe
as.data.frame(wheatprobe[1:3,])
```
# Index

∗ datasets wheatprobe, [1](#page-0-0)

wheatprobe, [1](#page-0-0)